## **Google Drive**

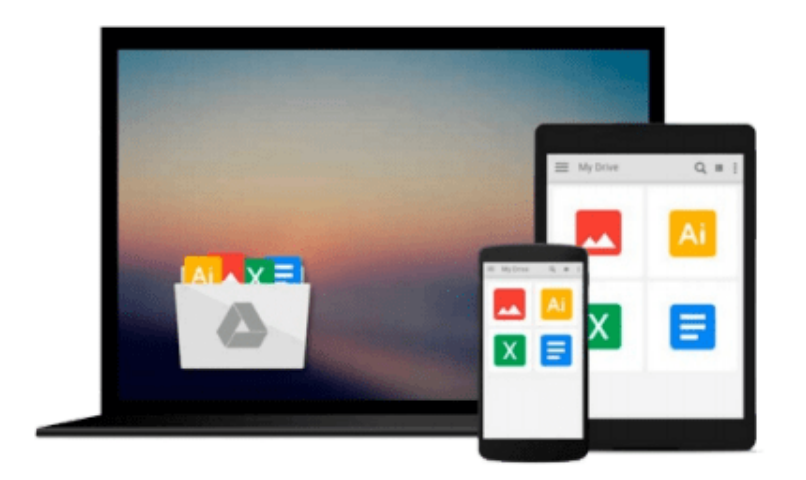

 $\equiv$ 

# **Using GNU Fortran for GCC 5.2**

*the gfortran team*

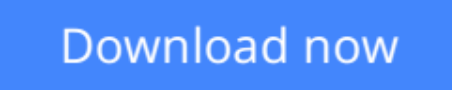

[Click here](http://zonebook.me/go/read.php?id=9888381199) if your download doesn"t start automatically

## **Using GNU Fortran for GCC 5.2**

the gfortran team

#### **Using GNU Fortran for GCC 5.2** the gfortran team

This manual documents the use of gfortran, the GNU Fortran compiler. You can find in this manual how to invoke gfortran, as well as its features and incompatibilities. The GNU Fortran compiler front end was designed initially as a free replacement for, or alternative to, the Unix f95 command; gfortran is the command you will use to invoke the compiler.

**[Download](http://zonebook.me/go/read.php?id=9888381199)** [Using GNU Fortran for GCC 5.2 ...pdf](http://zonebook.me/go/read.php?id=9888381199)

**[Read Online](http://zonebook.me/go/read.php?id=9888381199)** [Using GNU Fortran for GCC 5.2 ...pdf](http://zonebook.me/go/read.php?id=9888381199)

#### **From reader reviews:**

#### **Nathan Marker:**

Do you have favorite book? In case you have, what is your favorite's book? Guide is very important thing for us to understand everything in the world. Each reserve has different aim or maybe goal; it means that publication has different type. Some people experience enjoy to spend their time to read a book. These are reading whatever they get because their hobby will be reading a book. How about the person who don't like examining a book? Sometime, individual feel need book after they found difficult problem or even exercise. Well, probably you will require this Using GNU Fortran for GCC 5.2.

#### **Karla Walker:**

As people who live in the particular modest era should be up-date about what going on or details even knowledge to make these keep up with the era and that is always change and progress. Some of you maybe can update themselves by reading books. It is a good choice for you personally but the problems coming to you is you don't know what kind you should start with. This Using GNU Fortran for GCC 5.2 is our recommendation to make you keep up with the world. Why, as this book serves what you want and want in this era.

#### **Vanessa McGinty:**

Playing with family within a park, coming to see the marine world or hanging out with buddies is thing that usually you will have done when you have spare time, subsequently why you don't try thing that really opposite from that. A single activity that make you not experience tired but still relaxing, trilling like on roller coaster you have been ride on and with addition details. Even you love Using GNU Fortran for GCC 5.2, you are able to enjoy both. It is great combination right, you still desire to miss it? What kind of hang type is it? Oh seriously its mind hangout folks. What? Still don't buy it, oh come on its identified as reading friends.

#### **Sylvia Alexander:**

Is it an individual who having spare time then spend it whole day through watching television programs or just resting on the bed? Do you need something totally new? This Using GNU Fortran for GCC 5.2 can be the response, oh how comes? A book you know. You are consequently out of date, spending your spare time by reading in this brand-new era is common not a nerd activity. So what these guides have than the others?

### **Download and Read Online Using GNU Fortran for GCC 5.2 the**

gfortran team #G0UBL9PSF54

### **Read Using GNU Fortran for GCC 5.2 by the gfortran team for online ebook**

Using GNU Fortran for GCC 5.2 by the gfortran team Free PDF d0wnl0ad, audio books, books to read, good books to read, cheap books, good books, online books, books online, book reviews epub, read books online, books to read online, online library, greatbooks to read, PDF best books to read, top books to read Using GNU Fortran for GCC 5.2 by the gfortran team books to read online.

### **Online Using GNU Fortran for GCC 5.2 by the gfortran team ebook PDF download**

#### **Using GNU Fortran for GCC 5.2 by the gfortran team Doc**

**Using GNU Fortran for GCC 5.2 by the gfortran team Mobipocket**

**Using GNU Fortran for GCC 5.2 by the gfortran team EPub**